# Ispit iz predmeta Programiranje za internet XML i XSLT

Ispit ima tri vježbe i u svakoj vježbi možete osvojiti 0, 40%, 70% ili 100%, ni postotak manje ni postotak više. Da bi ste osvojili više od 40%, web stranica mora raditi. Sve što budete uradili, trebate snimiti u isti folder npr. "D:\PzI". Ispit traje 35 minuta.

• Iz baze podataka neke prodavnice dobijen je dokument **mojCDKatalog.xml** (koji se nalazi u folderu "D:\XML fajlovi") čiji je dio sadržaja prikazano ispod:

```
<?xml version="1.0" encoding="ISO-8859-1"?>
</alled the set of \frac{<b>rxmu</b>}{<b>cd</b>>\n<math>rac{<b>cd</b>}{<b>cd</b>}<naziv>Live And Feelin' Good (The Blues Collection Vol.68)</naziv>
                      <izvodjac>Piano Red</izvodjac>
                      \epsilonzeml i a>USA\epsilon/zeml i a>
                      \frac{25}{\text{cm}} \frac{1}{\text{cm}} \frac{1}{\text{cm}} \frac{1}{\text{cm}} \frac{1}{\text{cm}}\langlecijena>4.99</cijena>
                      <godina>2007</godina>
           \langle cds
           <cd>
                      <naziv>The Definitive Collection, Volume II: The Best Of Brian (Disc 1)</naziv>
                      <izvodjac>AC/DC</izvodjac>
                      <zemlja>USA</zemlja>
<izdavac>?</izdavac>
                      <cijena>11.99</cijena>
           \epsilon /cd> \epsilon <godina>2010</godina>
           <cd>
                      <naziv>2cellos</naziv>
                      \lei zvodj\arccos 2cel \log</i zvodj\arccos<zemlja>HR</zemlja>
                      <i zdavac>?</i zdavac><br><ci j ena>10. 99</ci j ena>
                      \frac{1}{\sqrt{2}} \cdot na>2011</godina>
           \langle c \rangle<<<naziv>Light and life after dusk</naziv>
                      <izvodjac>Hello Madness</izvodjac>
<zemlja>USA</zemlja>
                      <izdavac>?</izdavac>
                      <cijena>4.99</cijena>
<godina>2009</godina>
           \langle c \rangle<cd>
                      <nazi v>Al ready Late</nazi v>
                      <izvodjac>Nasdat</izvodjac>
                      <zemlja>USA</zemlja>
<izdavac>?</izdavac>
                      \langleci j ena>8.90<\langleci j ena>\leqgodina>2008</godina>
           <cd>
                      <naziv>Evermore Darkly</naziv>
<izvodjac>Cradle Of Filth</izvodjac>
                      \frac{2}{\sqrt{2}} <zeml j a>USA</zeml j a>
                      <izdavac>?</izdavac>
<cijena>7.99</cijena>
                      <godina>2006</godina>
           \langle c \rangle<sub>cd</sub></sub>
                      <naziv>16mm</naziv>
                      <i zvodj ac>Jorane</i zvodj ac><br><zeml j a>FR</zeml j a>
                      <izdavac>?</izdavac>
                      \langleci j ena>9. 99</ci j ena>
                      <godina>2005</godina>
           \langle cd>
           <cd>
                      <naziv>Spark</naziv>
                      <izvodjac>Natalie Walker</izvodjac>
                      <zemlja>USA</zemlja>
<izdavac>?</izdavac>
                      <cijena>10.69</cijena>
           \frac{3000 \text{ m}}{2004} <godina>2004</godina>
           <cd>
                      <naziv>Kicking and Screaming (Japan MIZP-60028)</naziv>
                      <izvodjac>Sebastian Bach</izvodjac>
                      <zemlja>USA</zemlja>
                      <i zdavac>?</i zdavac><br><ci j ena>10. 69</ci j ena>
                      <godina>2003</godina>
           \langle c \, \text{d} \rangle
```
</katalog>

Dati XML dokument treba prikazati (pomoću XSLT naredbi) kao na datim slikama.

### **Vježba broj 1 (između ostalog primjena CSS)**

Dati XML dokument prikazati kao na slici desno. Između ostalog boduje se:

- nazivi albuma veci font, obojen crvenom bojom
- Godina izdanja
- Cijena iza koje se nalazi jedinica KM, veći font

### **Vježba broj 2 (nazivi albuma, isključivo tamplati)**

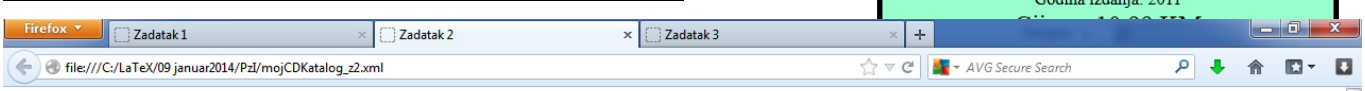

# Moja CD kolekcija sadrži sljedeće albume

Live And Feelin' Good (The Blues Collection Vol.68), . The Definitive Collection, Volume II: The Best Of Brian (Disc 1). 2cellos, Light and life after dusk, Already Late, Evermore Darkly, 16mm, Spark, Kicking and Screaming (Japan MIZP-60028), Heavy Metal [Box Set] Disc 2, Heavy Metal [Box Set] Disc 4, 1984, 190dina<br>Of The Spider, Wolfmother, Vampire Weekend, Blink-182, Slipknot, Empire Burlesque, Hide your heart, Greatest Hits, . Still got the blues, . Eros, . One night only, . Sylvias Mother, . Maggie May, . Romanza, . When a man loves a woman, Black angel, 1999 Grammy Nominees, For the good times, Big Willie style, Tupelo Honey, Soulsville, The very best of, Stop, Bridge of Spies, Private Dancer, Midt om natten, Pavarotti Gala Concert, .The dock of the bay, .Picture book, .Red, .Unchain my heart.

•Live And Feelin' Good (The Blues Collection Vol.68), •The Definitive Collection, Volume II: The Best Of Brian (Disc 1), •2cellos, •Light and life after dusk. • Already Late. •Evermore Darkly, •16mm. •Spark, •Kicking and Screaming (Japan MIZP-60028), .Heavy Metal [Box Set] Disc 2, . Heavy Metal [Box Set] Disc 4, •1984, •godina Of The

Pozadina dva div-a su obojena u drugačije boje. Vježbu uraditi uz upotrebu tamplat-a, nikako drugačije vježba urađena na bilo koji drugi način može nosti najviše 40%. Širina prvog diva je 70% širine prozora, dok je širina drugog diva jednaka 30% širini prozora.

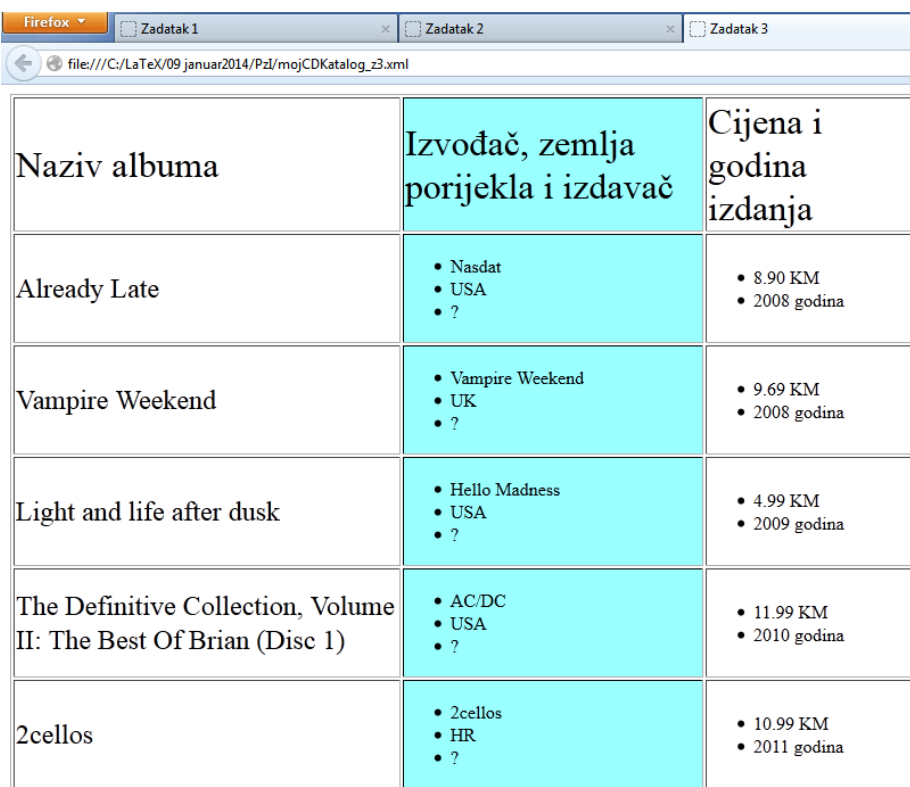

# **Vježba broj 3 (godina izdanja koja su > 2007)**

 $\mathbf{x}$   $\Box$  Zadatak 2

7adatak 1

file:///C:/LaTeX/09 januar2014/PzI/mojCDKatalog\_z1.xml

Piano Red Godina izdania: 2007 Ciiena: 4.99 KM

**AC/DC** Godina izdanja: 2010 Cijena: 11.99 KM

2cellos

Primjetite da je kolona u kojem se nalazi "Izvođač, zemlja porijekla i izdavač" obojena, i primjetite položaje teksta.